**Komunalne Przedsiębiorstwo Energetyki Cieplnej Sp. z o.o.**

Tel. 52 30 45 200, Fax 52 30 45 470 **[www.bip.kpec.bydgoszcz.pl](http://www.bip.kpec.bydgoszcz.pl/)**

# **SPECYFIKACJA ISTOTNYCH WARUNKÓW ZAMÓWIENIA**

w postępowaniu o udzielenie zamówienia prowadzonym w trybie

przetargu nieograniczonego w rozumieniu przepisów Kodeksu Cywilnego

**Dostawa komputerów All-In-One 30 szt.**

# **CZĘŚĆ I. INFORMACJE OGÓLNE**

#### **1. ZAMAWIAJĄCY**

**Komunalne Przedsiębiorstwo Energetyki Cieplnej Spółka z o.o. 85-315 Bydgoszcz, ul. Ks. Józefa Schulza 5 NIP 554-030-90-86, REGON 090523340, KRS: 0000033107, kapitał zakładowy 45.900.000 PLN TEL. 52 30 45 200, FAX 52 30 45 470** [www.bip.kpec.bydgoszcz.pl](http://www.bip.kpec.bydgoszcz.pl/)**, e-mail:** [zamowienia.publiczne@kpec.bydgoszcz.pl](mailto:zamowienia.publiczne@kpec.bydgoszcz.pl)

# **2. TRYB UDZIELENIA ZAMÓWIENIA**

Postępowanie o udzielenie zamówienia jest prowadzone w trybie zamówienia z wolnej ręki, o którym mowa w art. 70<sup>1</sup> – 70<sup>5</sup> Kodeksu Cywilnego oraz na podstawie Regulaminu Udzielania Zamówień przez Komunalne Przedsiębiorstwo Energetyki Cieplnej Spółka z o.o. w Bydgoszczy. Nie przewiduje się zastosowania aukcji elektronicznej.

#### **CZĘŚĆ II. PRZEDMIOT ZAMÓWIENIA**

# *Zamawiający zastrzega sobie prawo do utrzymania gwarancji w przypadku konieczności wymiany lub wymontowania nośnika danych.*

#### **1. OPIS PRZEDMIOTU ZAMÓWIENIA**

**1.1.** Przedmiotem zamówienia jest :

#### **Dostawa fabrycznie nowych komputerów 26 szt. o parametrach:**

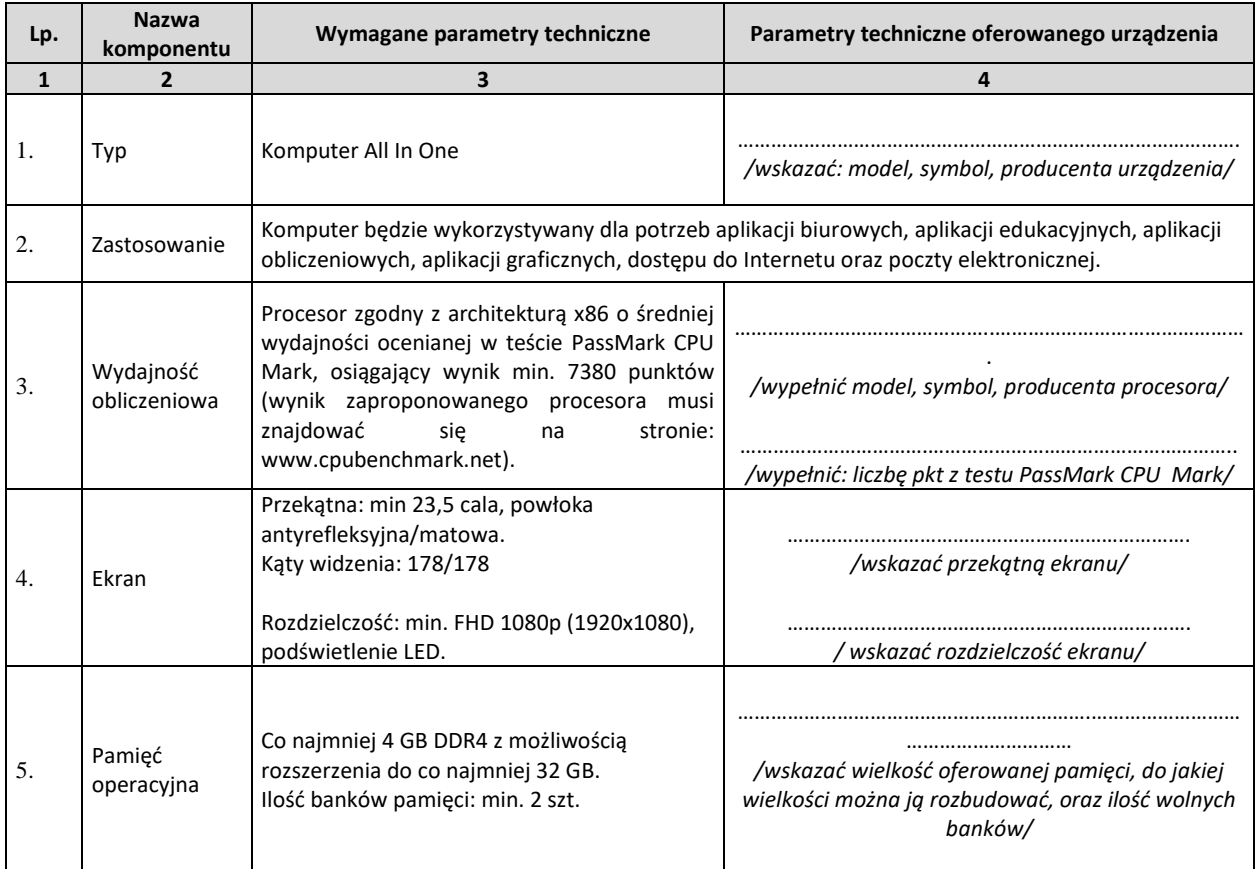

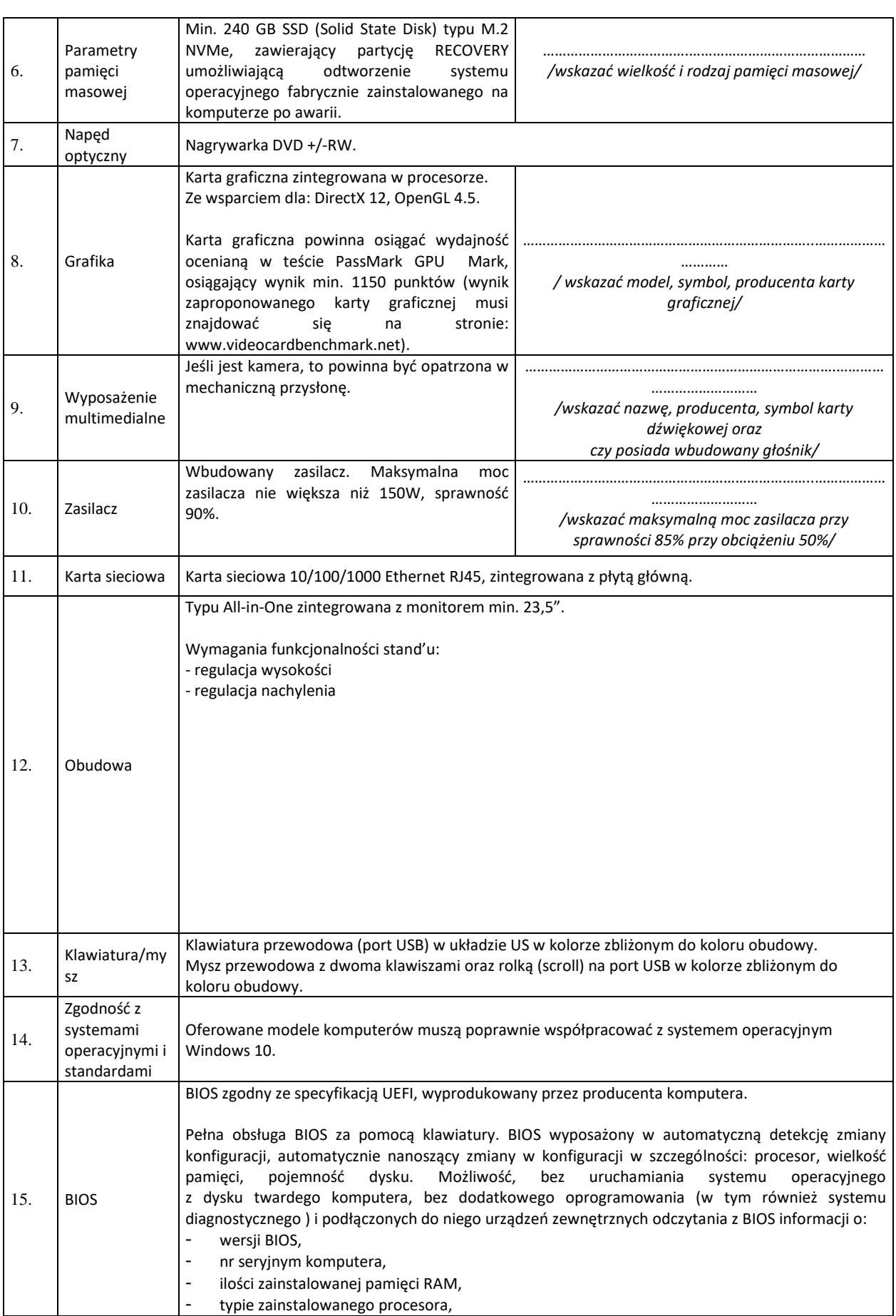

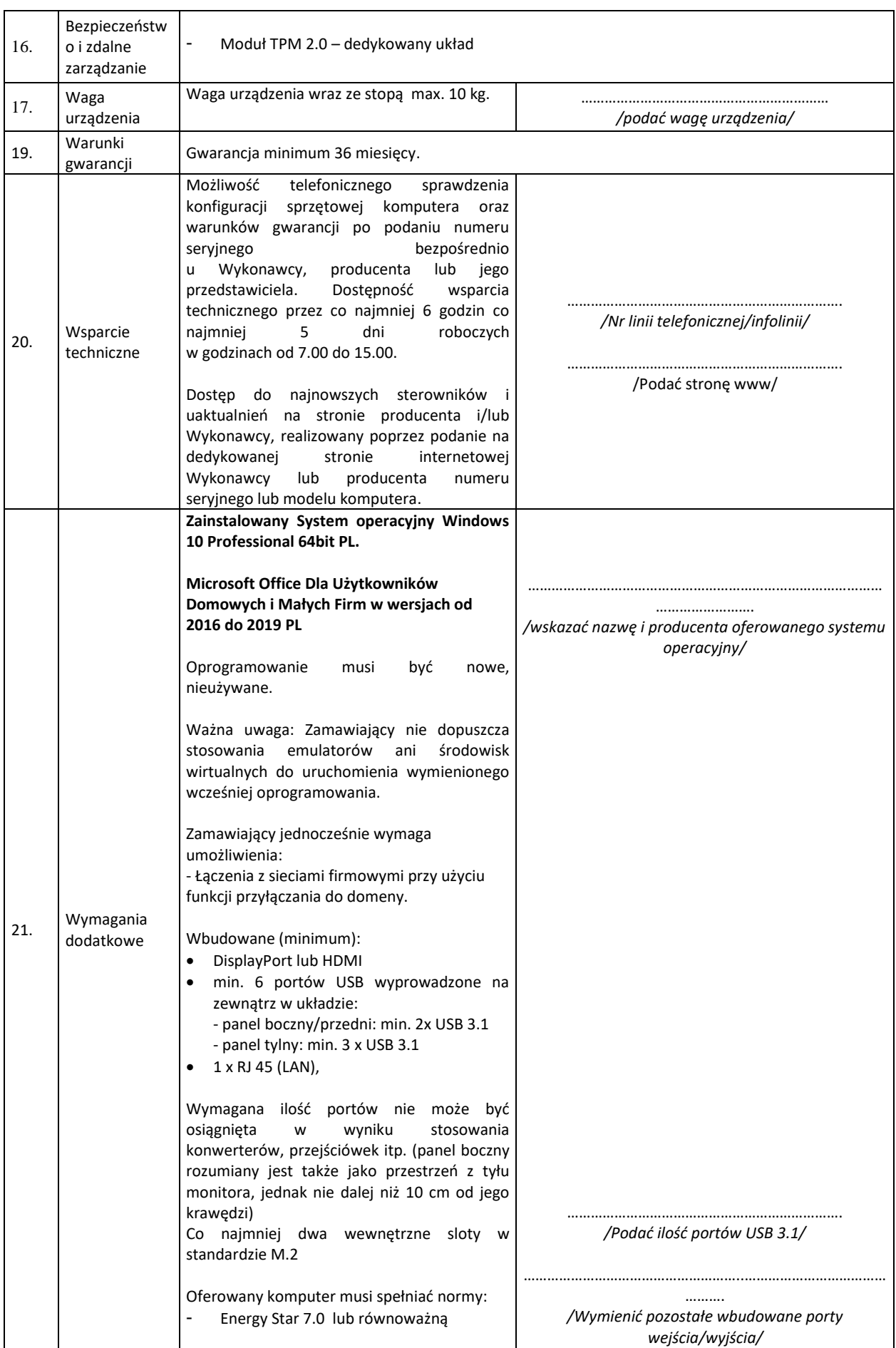

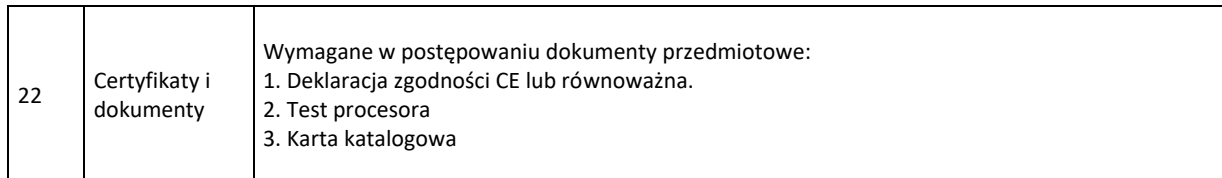

# **Dostawa fabrycznie nowych komputerów 3 szt. o parametrach:**

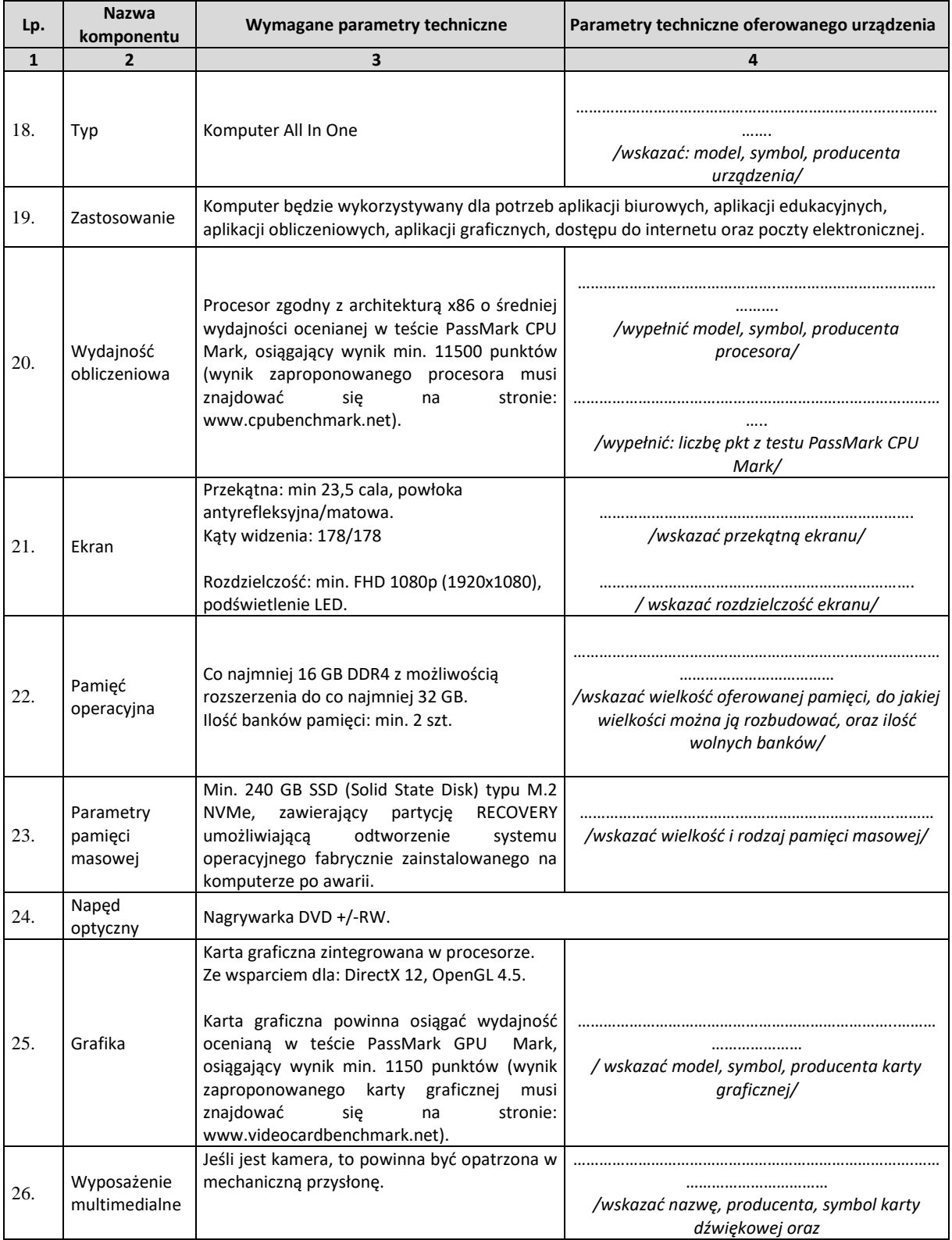

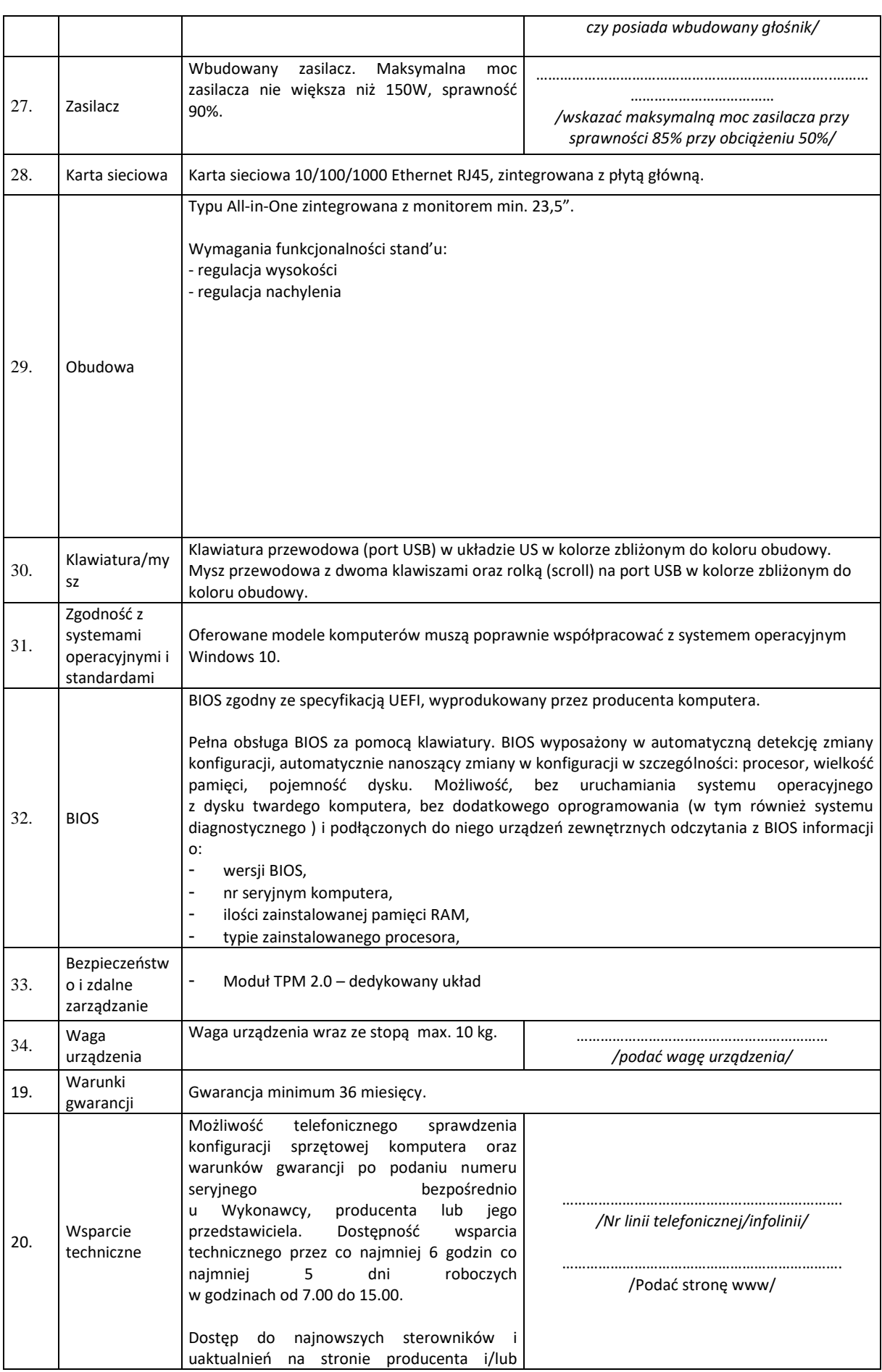

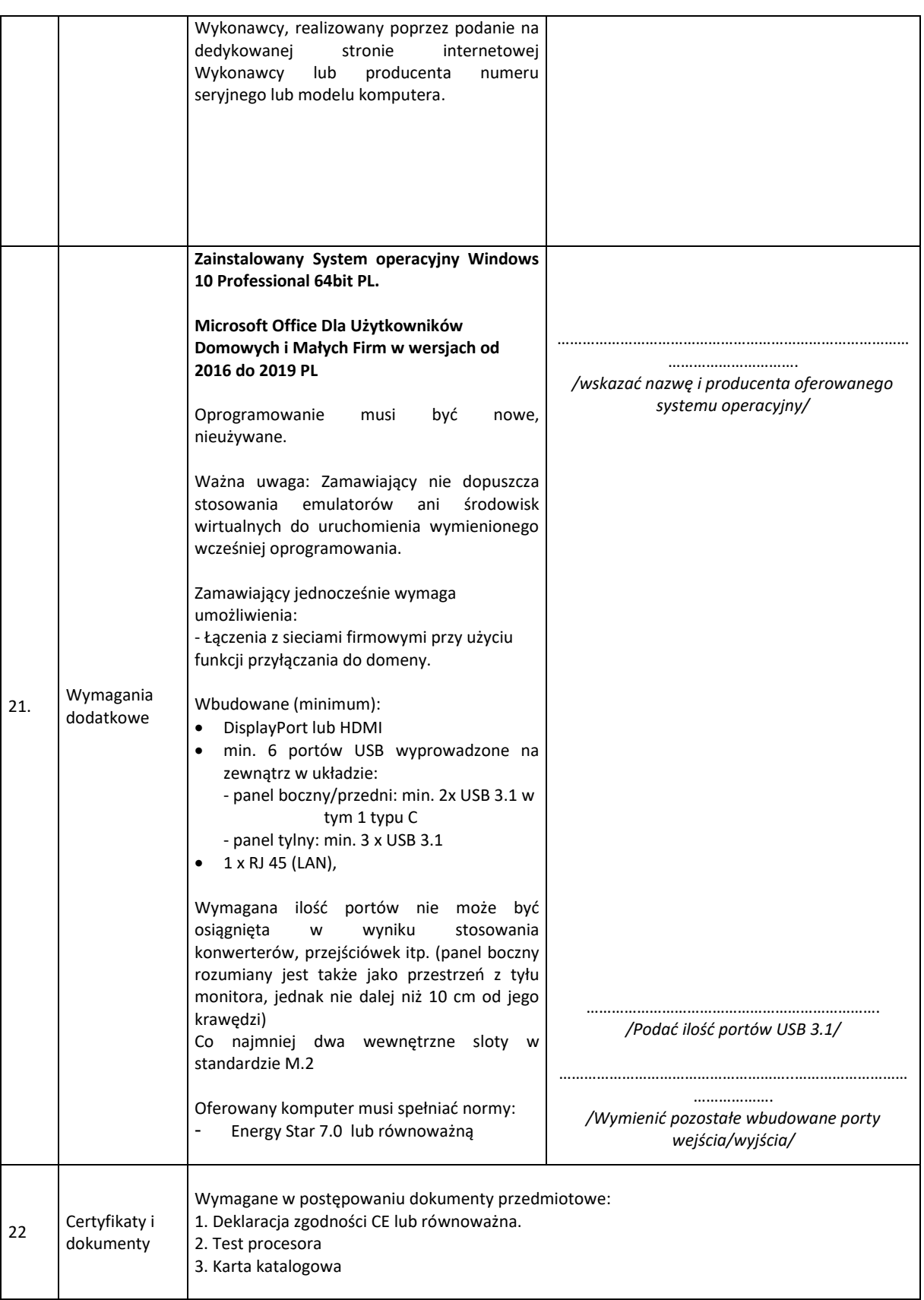

# **Dostawa fabrycznie nowego komputera 1 szt. o parametrach:**

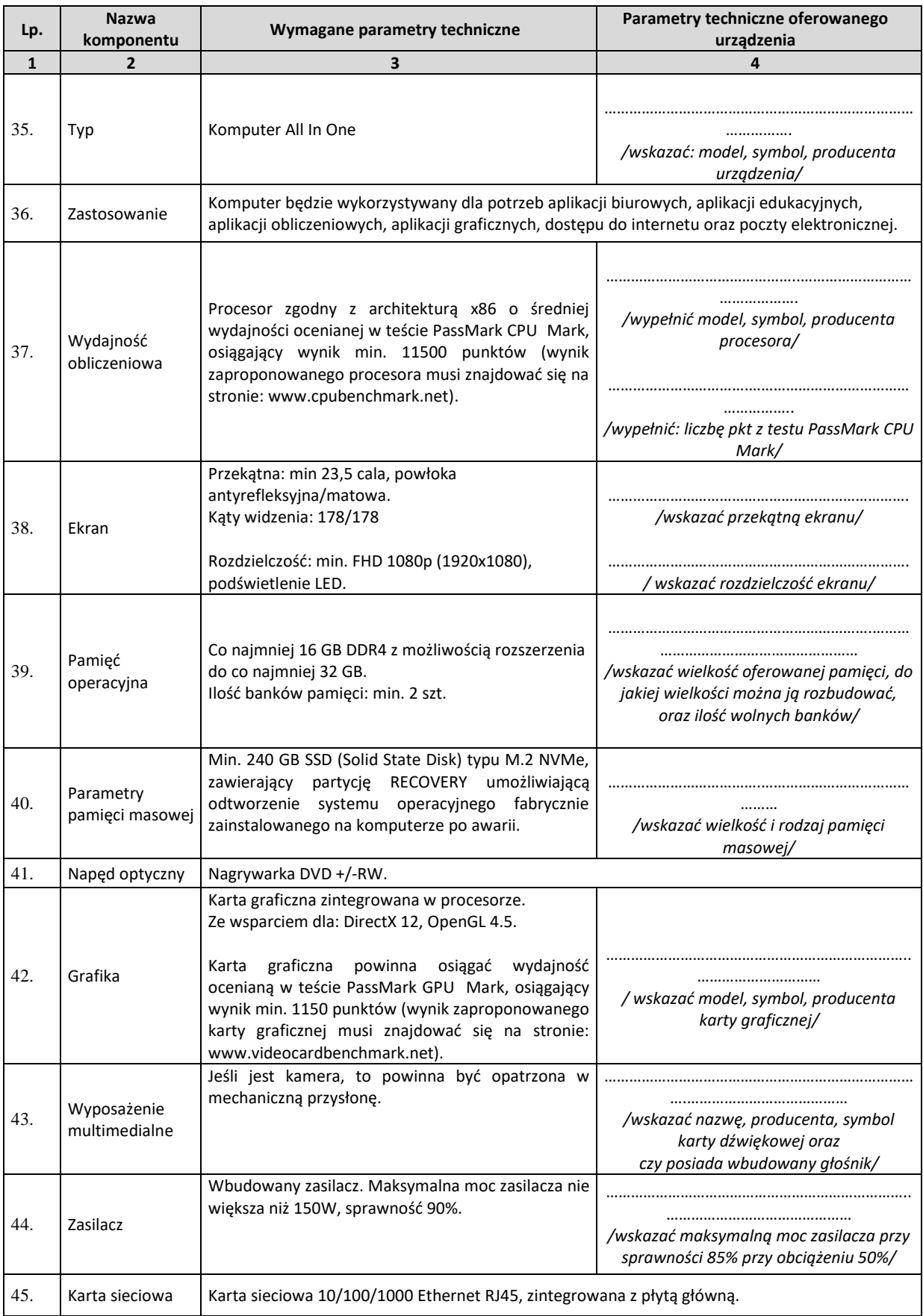

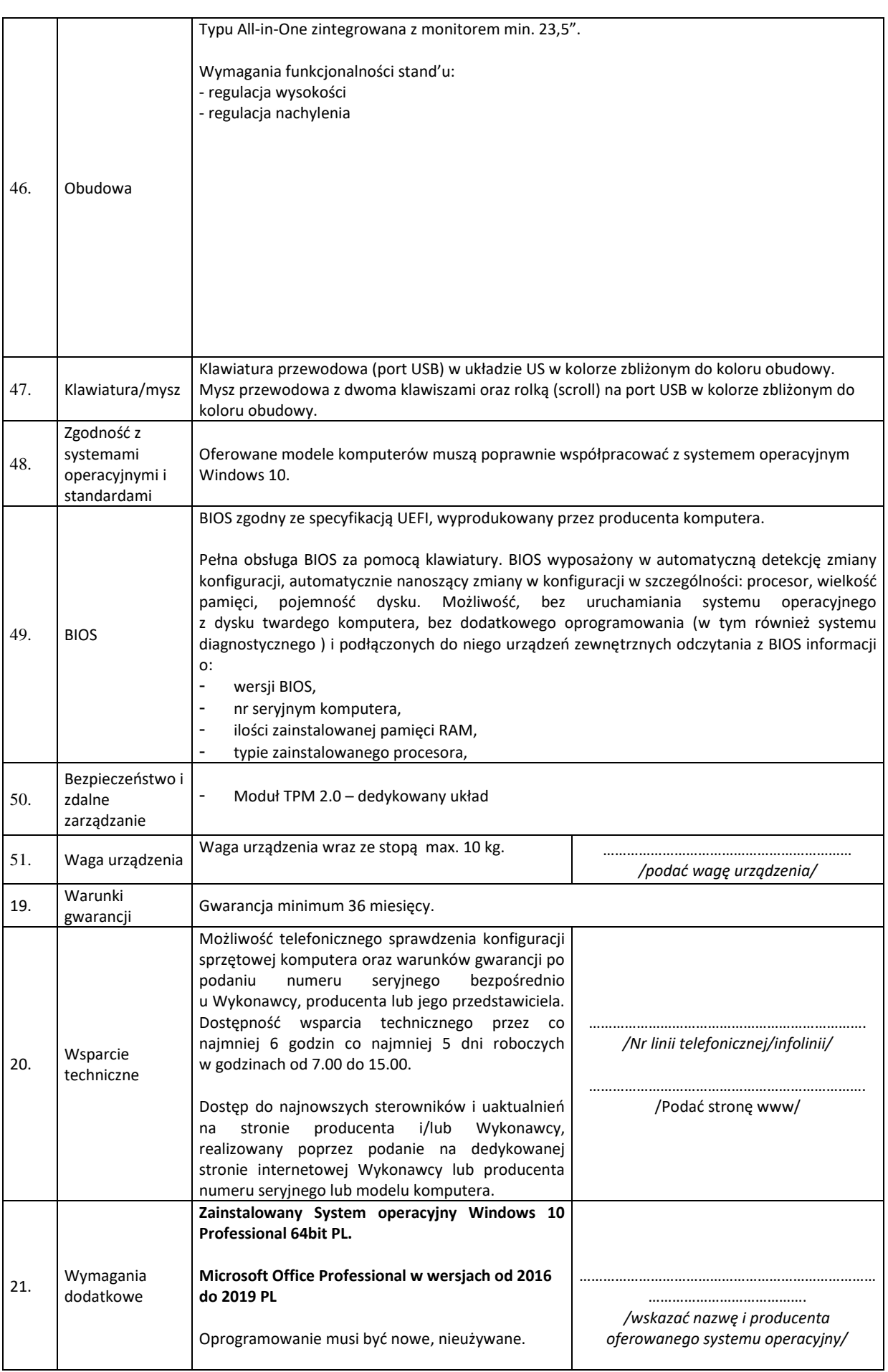

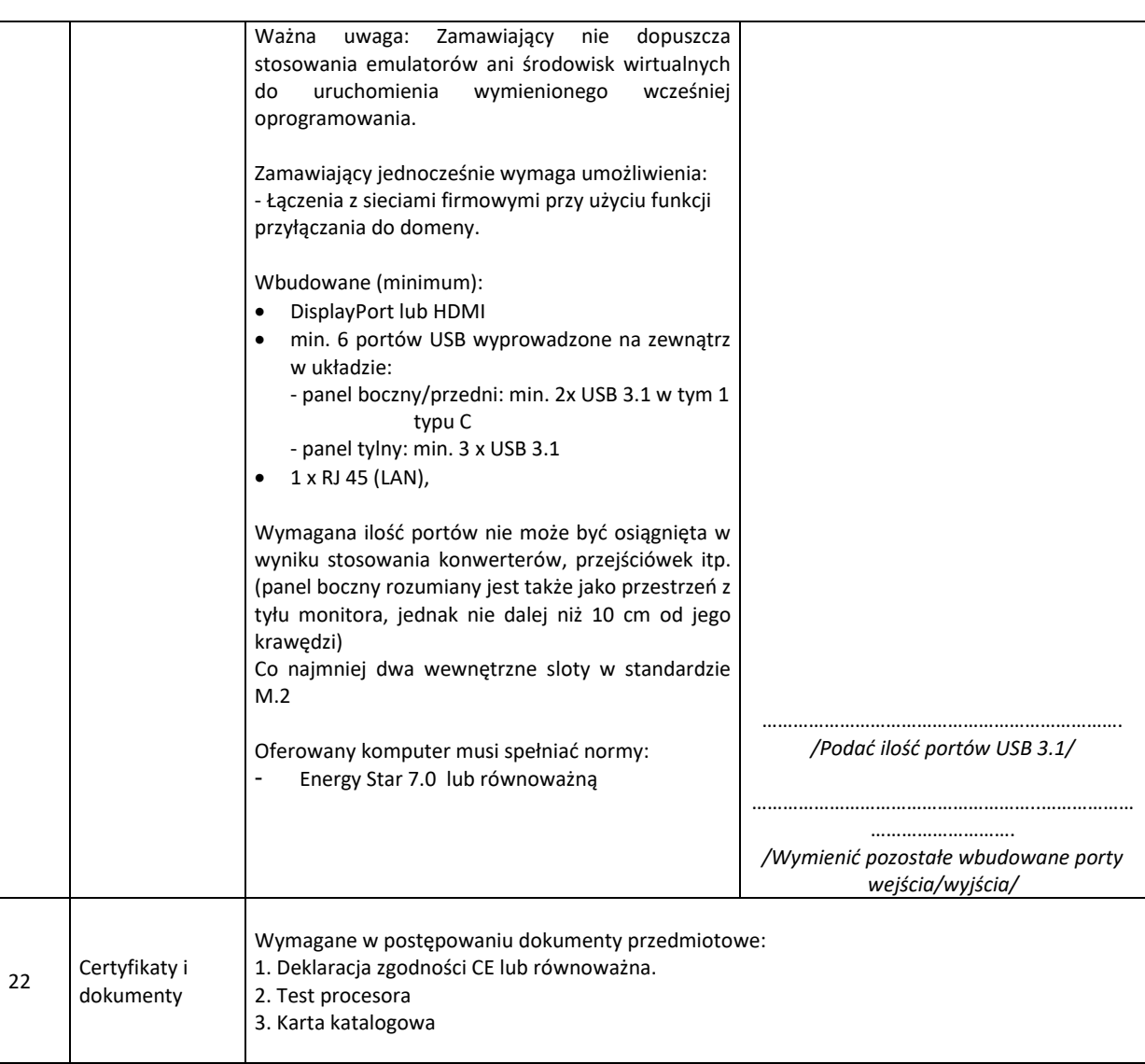

# **2. OFERTY CZĘŚCIOWE**

Zamawiający nie dopuszcza możliwości złożenia oferty częściowej.

# **3. TERMIN REALIZACJI**

Termin realizacji: **21 dni od daty podpisania umowy.**

# **CZĘŚĆ III. WARUNKI UDZIAŁU W POSTĘPOWANIU**

#### **1. WARUNKI UDZIAŁU W POSTĘPOWANIU**

**1.1.** O udzielenie zamówienia mogą ubiegać się Wykonawcy, którzy spełniają warunki dotyczące:

1) Posiadania uprawnień do wykonywania określonej działalności lub czynności, jeżeli przepisy prawa nakładają obowiązek ich posiadania.

# **Warunek zostanie oceniony na podstawie złożonego Oświadczenia - Załącznika nr 2 do SIWZ.**

2) Posiadania niezbędnej wiedzy i doświadczenia.

Zamawiający wymaga, aby Wykonawca zrealizował dostawy sprzętu komputerowego w ciągu ostatnich trzech lat do co najmniej trzech firm.

**Warunek zostanie oceniony na podstawie złożonego Oświadczenia - Załącznika nr 2 do SIWZ oraz Załącznika nr 4 do SIWZ - Informacji na temat wiedzy i doświadczenia oraz załączonych poświadczeń**

3) Sytuacji ekonomicznej i finansowej.

**Warunek zostanie oceniony na podstawie złożonego Oświadczenia - Załącznika nr 2 do SIWZ.**

**1.2.** Z postępowania o udzielenie zamówienia wyklucza się Wykonawców, którzy:

1) przedłożyli nieprawdziwe informacje mające wpływ lub mogące mieć wpływ na wynik prowadzonego postępowania;

2) nie wykazali spełniania warunków udziału w postępowaniu;

3) na dzień składania ofert posiadają przeterminowane zobowiązania finansowe wobec Zamawiającego;

4) narazili Zamawiającego na szkodę nie wykonując zamówienia lub wykonując je nienależycie, jeżeli wykonywali dostawy na rzecz Zamawiającego w okresie ostatnich dwóch lat przed upływem terminu składania ofert.

# **2. OŚWIADCZENIA I DOKUMENTY WYMAGANE OD WYKONAWCÓW**

W celu potwierdzenia spełniania warunków, o których mowa w Cz. III ust. 1 Specyfikacji Istotnych Warunków Zamówienia Wykonawca do oferty załączy:

**2.1.** Oświadczenie, potwierdzające spełnienie warunków udziału w postępowaniu, stanowiące Załącznik nr 2 do SIWZ

**2.2.** Załącznik nr 4 do SIWZ - Informacji na temat wiedzy i doświadczenia oraz poświadczenia.

**2.3.** Uzupełniony Załącznik nr 6 do SIWZ – Specyfikacja komputerów.

**2.4.** Aktualny odpis z właściwego rejestru albo aktualne zaświadczenie o wpisie do ewidencji działalności gospodarczej, jeżeli odrębne przepisy wymagają wpisu do rejestru lub zgłoszenia do ewidencji działalności gospodarczej, wystawione nie wcześniej niż 6 miesięcy przed upływem terminu składania ofert.

# **3. SPOSÓB DOKONYWANIA OCENY SPEŁNIANIA WARUNKÓW UDZIAŁU W POSTĘPOWANIU**

**3.1.** Warunki wymagane od Wykonawców sprawdzane będą na podstawie załączonych do oferty dokumentów i oświadczeń, zgodnie z formułą "spełnia-nie spełnia". Nie może być żadnego stanu pośredniego, co oznacza, że warunek spełniony częściowo będzie oceniany jako niespełniony. Wykonawca musi spełniać wszystkie warunki wymagane przez Zamawiającego.

**3.2.** Niespełnienie któregokolwiek warunku będzie przyczyną wykluczenia Wykonawcy z udziału w postępowaniu.

# **CZĘŚĆ IV. SPOSÓB POROZUMIEWANIA SIĘ ZAMAWIAJĄCEGO Z WYKONAWCAMI**

# **1. SPOSÓB POROZUMIEWANIA SIĘ Z WYKONAWCAMI**

**1.1.** W postępowaniu komunikacja między Zamawiającym a Wykonawcami odbywa się:

a) w formie pisemnej - poprzez operatora pocztowego lub Kancelarię Zamawiającego, mieszczącą się przy ul. Ks. J. Schulza 5 w Bydgoszczy, bud. A,

b) elektronicznie za pośrednictwem platformy **www.platformazakupowa.pl**, przy czym ofertę w formie elektronicznej wraz z załącznikami należy złożyć za pośrednictwem "Formularza składania oferty" dostępnego na www.platformazakupowa.pl w miejscu publikacji ogłoszenia i dokumentacji przetargowej, natomiast dokumenty, oświadczenia, wnioski, zawiadomienia oraz przekazywanie informacji odbywa się za pomocą formularza "Wyślij wiadomość".

**1.2.** Link do postępowania dostępny jest na stronie Biuletynu Informacji Publicznej KPEC

Sp. z o.o. w Bydgoszczy (www.bip.kpec.bydgoszcz.pl) w zakładce "PLATFORMA ZAKUPOWA" lub bezpośrednio poprzez dedykowany profil KPEC Sp. z o.o. w Bydgoszczy:

www.platformazakupowa.pl/pn/kpec\_bydgoszcz.

**1.3.** Oferta dokumenty oraz oświadczenia składane przez Wykonawców w formie pisemnej muszą być podpisane przez osobę uprawnioną do reprezentowania Wykonawcy zgodnie z formą

reprezentacji Wykonawcy określoną w rejestrze lub innym dokumencie albo przez upoważnionego przedstawiciela. Ofertę, dokumenty oraz oświadczenia składane przez Wykonawców w formie elektronicznej należy podpisać kwalifikowanym podpisem elektronicznym.

**1.4.** Dokumenty elektroniczne lub ich elektroniczne kopie oraz oświadczenia składane są przez Wykonawcę za pośrednictwem platformy www.platformazakupowa.pl jako załączniki. Zamawiający następujący format przesyłanych danych: .pdf, .doc, .xls, .zip.

**1.5.** Sposób złożenia oferty i dokumentów elektronicznych, w tym podpisywanie dokumentów kwalifikowanym podpisem elektronicznym, a także zasady korzystania z portalu, opisane zostały w "Instrukcji dla wykonawców" oraz w "Regulaminie Internetowej Platformy zakupowej platformazakupowa.pl Open Nexus Sp. z o.o." dostępnych pod adresem www.platformazakupowa.pl. **1.6.** W sytuacjach awaryjnych, np. w przypadku awarii platformy www.platformazakupowa.pl, Zamawiający może komunikować się z Wykonawcami za pomocą poczty elektronicznej pod adresem: zamowienia.publiczne@kpec.bydgoszcz.pl.

**1.7.** Zamawiający w uzasadnionych przypadkach może, przed upływem terminu składania ofert, zmienić treść SIWZ. Dokonaną zmianę SIWZ Zamawiający zamieszcza za pośrednictwem portalu www.platformazakupowa.pl w miejscu publikacji ogłoszenia.

**1.8.** Wszelkie dokumenty, które Zamawiający zobowiązany jest opublikować na stronie internetowej, dostępne będą pod adresem: www.bip.kpec.bydgoszcz.pl, w szczególności w zakładce "Platforma zakupowa".

# **2. OSOBY UPRAWNIONE DO KONTAKTOWANIA SIĘ Z WYKONAWCAMI**

Osobami uprawnionymi do porozumiewania się z Wykonawcami są:

Agata Budzyńska, Izabela Smejlis, Magdalena Urban

pisemnie lub poprzez portal www.platformazakupowa.pl i formularz "Wyślij wiadomość". W przypadku, o którym mowa w pkt. 1.6. powyżej, z Zamawiającym można skontaktować się poprzez adres:

zamowienia.publiczne@kpec.bydgoszcz.pl

#### **3. OPIS SPOSOBU UDZIELANIA WYJAŚNIEŃ**

**3.1.** Każdy Wykonawca może zwrócić się do Zamawiającego o wyjaśnienie treści Specyfikacji Istotnych Warunków Zamówienia. Zamawiający udzieli wyjaśnień niezwłocznie chyba, że prośba o wyjaśnienie treści specyfikacji wpłynie do Zamawiającego po połowie terminu przewidzianego na przygotowanie ofert.

Jeżeli wniosek o wyjaśnienie treści Specyfikacji Istotnych Warunków Zamówienia wpłynie po połowie terminu przewidzianego na przygotowanie ofert Zamawiający może udzielić wyjaśnienia lub pozostawić bez rozpoznania.

**3.2.** Treść zapytań wraz z udzielonymi wyjaśnieniami Zamawiający, bez ujawniania źródeł zapytania, umieści za pośrednictwem portalu www.platformazakupowa.pl w miejscu publikacji ogłoszenia.

# **CZĘŚĆ V. TERMIN ZWIĄZANIA OFERTĄ**

**1.** Wykonawcy pozostają związani ofertą przez okres 30 dni. Bieg terminu związania ofertą rozpoczyna się wraz z upływem terminu składania ofert.

**2.** Treść oświadczenia o terminie związania ofertą zawarta jest w formularzu oferty.

#### **CZĘŚĆ VI. OPIS SPOSOBU PRZYGOTOWANIA OFERTY**

**1.** Wykonawcy ponoszą wszelkie koszty własne związane z przygotowaniem i złożeniem oferty, niezależnie od wyniku postępowania.

#### **2. Oferta powinna zawierać:**

1) Formularz oferty napisany zgodnie ze wzorem zawartym w Załączniku nr 1 do SIWZ;

2) W przypadku Wykonawców ubiegających się wspólnie o udzielenie zamówienia – np. Konsorcjum

– pełnomocnictwo upoważniające do reprezentowania ich w postępowaniu o udzielenie zamówienia

albo reprezentowania w postępowaniu i zawarcia umowy w sprawie zamówienia, podpisane przez upoważnionych przedstawicieli każdego z wykonawców;

3) Oświadczenie potwierdzające spełnienie warunków udziału w postępowaniu – Załącznik nr 2 do SIWZ

4) Uzupełniony Załącznik nr 6 do SIWZ – Specyfikacja komputerów

5) Aktualny odpis z właściwego rejestru wystawionego nie wcześniej niż 6 miesięcy przed upływem terminu składania ofert lub inny dokument zaświadczający o formie świadczenia działalności.

#### **3. Postać oferty.**

**3.1** Wykonawca może złożyć tylko jedną ofertę.

**3.2** Oferta musi być sporządzona w języku polskim.

**3.3** Oferta może mieć formę pisemną lub elektroniczną. Wykonawca składa ofertę w formie elektronicznej za pośrednictwem "Formularza składania oferty" dostepnego na www.platformazakupowa.pl w miejscu publikacji ogłoszenia i dokumentacji przetargowej. Instrukcja składania ofert w formie elektronicznej jest udostępniona na Platformie zakupowej pod adresem www.platformazakupowa.pl.

**3.4** Treść oferty musi odpowiadać treści SIWZ.

**3.5** Oferta złożona w formie pisemnej powinna być napisana pismem maszynowym, na komputerze albo ręcznym w sposób czytelny.

**3.6** Oferta złożona w formie pisemnej musi być podpisana przez osobę uprawnioną do reprezentowania wykonawcy zgodnie z formą reprezentacji wykonawcy określoną w rejestrze lub innym dokumencie albo przez upoważnionego przedstawiciela.

Wszystkie dokumenty złożone w formie elektronicznej, w tym oferta, muszą zostać opatrzone kwalifikowanym podpisem elektronicznym osoby uprawnionej do reprezentowania Wykonawcy. Poświadczenie za zgodność z oryginałem elektronicznej kopii dokumentu następuje również przy użyciu kwalifikowanego podpisu elektronicznego.

**3.7** Poprawki w ofercie złożonej w formie pisemnej muszą być naniesione czytelnie oraz opatrzone podpisem osoby upoważnionej do złożenia oferty.

Wykonawca może przed upływem terminu do składania ofert określonym w niniejszej SIWZ wycofać ofertę, również za pośrednictwem "Formularza składania oferty". Z uwagi na to, że złożona oferta zostaje zaszyfrowana, nie ma możliwości zmiany oferty złożonej w formie elektronicznej poprzez jej edycję, a wyłącznie poprzez wycofanie oferty i złożenie nowej. Złożenie nowej oferty w miejsce wycofanej należy wykonać przed upływem terminu składania ofert.

**3.8** Zaleca się, by każda zapisana strona oferty była ponumerowana. Wszystkie strony oferty złożonej w formie pisemnej winny być połączone w sposób trwały.

**3.9** Wykonawca ma prawo zastrzec tę część złożonej przez siebie oferty, która zawiera informacje stanowiące tajemnicę przedsiębiorstwa w rozumieniu przepisów o zwalczaniu nieuczciwej konkurencji. Wykonawca nie może zastrzec informacji dotyczących nazwy i adresu firmy, ceny oferty, terminu wykonania zamówienia oraz warunków płatności. Stosowne zastrzeżenie wraz z podaniem dokumentów, które nie mogą zostać ujawnione wykonawca powinien wydzielić lub oznaczyć w wybrany przez siebie sposób.

W przypadku oferty składanej w formie elektronicznej informacje, które Wykonawca zastrzeże jako tajemnicę przedsiębiorstwa, powinny zostać załączone w osobnym miejscu w "Formularzu składania ofert" przeznaczonym na zamieszczenie tajemnicy przedsiębiorstwa. Zaleca się, aby każdy dokument zawierający tajemnicę przedsiębiorstwa, został zamieszczony w odrębnym pliku.

#### **4. Opakowanie i oznakowanie ofert złożonych w formie pisemnej.**

**4.1** Ofertę należy złożyć w nieprzejrzystej kopercie (opakowaniu), zabezpieczonej przed otwarciem. **4.2** Koperta (opakowanie) powinna być zaadresowana do zamawiającego:

Komunalne Przedsiębiorstwo Energetyki Cieplnej Sp. z o.o., ul. Ks. Józefa Schulza 5, 85-315 Bydgoszcz.

**4.3** Na kopercie należy zamieścić również nazwę i adres zwrotny wykonawcy oraz oznakowanie: **"Dostawa komputerów All-In-One 30 szt."**

#### **CZĘŚĆ VII. MIEJSCE ORAZ TERMIN SKŁADANIA OFERT**

#### **1. MIEJSCE I TERMIN SKŁADANIA OFERT**

**1.1** Oferty w formie pisemnej należy złożyć w siedzibie Zamawiającego w Kancelarii, bud. A. Ofertę w formie elektronicznej, wraz ze wszystkimi wymaganymi oświadczeniami i dokumentami, należy złożyć za pośrednictwem "Formularza składania oferty" dostępnego na www.platformazakupowa.pl w miejscu publikacji ogłoszenia i dokumentacji przetargowej.

**1.2** Ofertę, bez względu na formę, należy złożyć **do dnia 24.05.2019 do godz. 13:00.**

**1.3** Oferty nadesłane drogą pocztową będą zakwalifikowane do postępowania pod warunkiem dostarczenia ich do Kancelarii zamawiającego w wymaganym terminie wyznaczonym w pkt. 1.2.

**1.4.** Przed upływem terminu składania ofert Wykonawca może zmienić albo wycofać ofertę. Zmiana oferty jest jednoznaczna z wycofaniem uprzednio złożonej oferty. Zmiana lub wycofanie oferty po upływie terminu składania ofert są nieskuteczne.

**1.5.** Oferty złożone po terminie nie będą otwierane i zostaną zwrócone Wykonawcy (oferty złożone w formie pisemnej). Decydujące znaczenie dla oceny zachowania powyższego terminu ma data i godzina wpływu oferty do Zamawiającego, a nie data jej wysłania przesyłką pocztową lub kurierską.

#### **CZĘŚĆ VIII. SPOSÓB OBLICZENIA CENY OFERTY**

**1.** Wykonawca zobowiązany jest do obliczenia ceny oferty wraz z podatkiem VAT z należytą starannością z uwzględnieniem wszystkich kosztów, jakie poniesie w celu prawidłowego wykonania przedmiotu zamówienia wraz z kosztami transportu do miejsca odbioru wskazanego przez Zamawiającego.

**2.** Cenę oferty (netto oraz brutto – z podatkiem VAT) należy podać cyfrowo i słownie w walucie polskiej (PLN), do dwóch miejsc po przecinku.

**3.** Rozliczenia między Wykonawcą a Zamawiającym będą dokonywane w polskich złotych.

# **CZĘŚĆ IX. KRYTERIA WYBORU OFERTY, OCENA OFERT**

#### **1. Kryteria oceny ofert:**

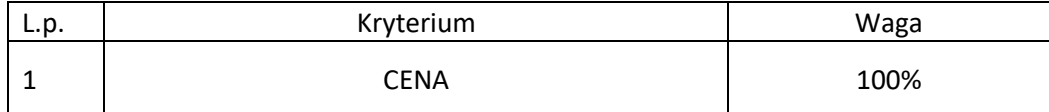

W kryterium ceny ofertowej punkty obliczane będą według wzoru:

 $Cx = (C \min / C \text{ of} (x)) \times 100$ 

gdzie : Cx – otrzymane punkty za cenę,

C min – cena najniższa spośród złożonych (ważnych) ofert,

C oferty – cena badanej oferty

Wykonawca, który przedstawi najniższą cenę otrzyma 100 punktów, pozostali Wykonawcy odpowiednio mniej, stosownie do zamieszczonego wyżej wzoru.

**Zamawiający udzieli zamówienia Wykonawcy, który spełni wszystkie wymagania i uzyska największą ilość punktów.**

# **CZĘŚĆ X. INFORMACJA O FORMALNOŚCIACH JAKIE POWINNY ZOSTAĆ DOPEŁNIONE PO WYBORZE OFERTY**

**1.** Zamawiający po informuje niezwłocznie wszystkich Wykonawców o:

a) wyborze najkorzystniejszej oferty, podając nazwę albo imię i nazwisko, siedzibę albo miejsce zamieszkania i adres, jeżeli jest miejscem wykonywania działalności wykonawcy, którego ofertę wybrano,

b) unieważnieniu postępowania.

**2.** Zamawiający udostępnia informacje, o których mowa w pkt. 1. powyżej, na w miejscu publikacji ogłoszenia na platformie www.platformazakupowa.pl w formularzu "Komunikaty oraz na stronie internetowej www.bip.kpec.bydgoszcz.pl w zakładce "Zamówienia publiczne".

**3.** Wykonawca, którego oferta zostanie wybrana, zobowiązany jest do podpisania umowy w terminie określonym przez Zamawiającego – nie później niż przed upływem terminu związania ofertą.

**4.** Wykonawca, którego oferta zostanie wybrana jako najkorzystniejsza w niniejszym postępowaniu jest zobowiązany do zawarcia umowy w sprawie zamówienia w terminie i miejscu wskazanym przez Zamawiającego.

#### **CZĘŚĆ XI. ŚRODKI ODWOŁAWCZE**

**1.** Wykonawcy biorącemu udział w postępowaniu przysługuje prawo do złożenia odwołania do Zarządu Spółki na czynność wyboru oferty najkorzystniejszej, w terminie do 2 dni od ogłoszenia decyzji o wyborze.

**2.** Odwołanie wniesione po terminie Zamawiający odrzuca bez rozpoznania.

**3.** Odwołanie rozpatruje Zarząd w terminie 3 dni od dnia jego wniesienia. Brak rozstrzygnięcia odwołania w tym terminie uznaje się za jego oddalenie.

**4.** Rozstrzygnięcie odwołania następuje w formie decyzji Zarządu, która jest ostateczna.

**5.** Decyzja w sprawie rozstrzygnięcia odwołania zawiera uzasadnienie, w którym podaje się przyczyny rozstrzygnięcia.

**6.** W przypadku uwzględnienia odwołania Zamawiający powtarza czynność, na którą wpłynęło

#### **CZĘŚĆ XII. ISTOTNE POSTANOWIENIA UMOWY**

**Wykonawca, którego oferta zostanie wybrana, zobowiązany będzie do podpisania umowy o treści zawartej w Załączniku nr 5 do SIWZ.**

#### **CZĘŚĆ XIII. POSTANOWIENIA KOŃCOWE**

- **1.** W sprawach nieuregulowanych w niniejszej Specyfikacji Istotnych Warunkach Zamówienia mają zastosowanie przepisy Kodeksu Cywilnego.
- **2.** Integralną częścią niniejszej Specyfikacji Istotnych Warunkach Zamówienia jest:

Załącznik nr 1 do SIWZ – Formularz oferty

Załącznik nr 2 do SIWZ - Oświadczenie

Załącznik nr 3 do SIWZ - Karta gwarancji

Załącznik nr 4 do SIWZ - Informacja na temat wiedzy i doświadczenia

Załącznik nr 5 do SIWZ - Wzór umowy

Załącznik nr 6 do SIWZ – Specyfikacja komputerów

**3.** Postępowanie o udzielania zamówienia Zamawiający może unieważnić, gdy:

1) Nie złożono co najmniej jednej ważnej oferty,

2) Cena najkorzystniejszej oferty, przewyższa kwotę, którą Zmawiający może przeznaczyć na sfinansowanie zamówienia.

3) Wystąpiła zmiana okoliczności powodująca, że przeprowadzenia postępowania nie leży w interesie Zamawiającego, czego wcześniej nie można było przewidzieć,

4) Postępowanie obarczone jest wadą uniemożliwiającą zawarcie ważnej umowy,

5) Wykonawca żąda zmiany uzgodnionej w trakcie postępowania istotnych warunków umowy na mniej korzystne dla Zamawiającego.

**4.** Niezależnie od zapisów w ust. 3 postępowanie o udzielenie zamówienia może zakończyć postępowanie bez wyboru najkorzystniejszej oferty.